# **4. Schuljahr** *Petra Hartmann*

# **Intensivtrainer Rechnen <sup>4</sup>**

**ACHTUNG** – **Bitte nicht stören, hier wird bis 1.000.000 gerechnet .....**

**Dyskalkulie offensiv angehen** 

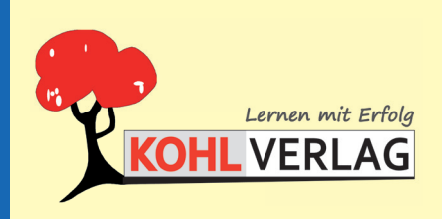

**www.kohlverlag.de**

#### **Intensivtrainer Rechnen Klasse 4**

1. Digitalauflage 2020

© Kohl-Verlag, Kerpen 2014 Alle Rechte vorbehalten.

Inhalt: Petra Hartmann Umschlagbild: © goodluz & Brad Pict - AdobeStock.com Redaktion: Kohl-Verlag Grafik & Satz: Eva-Maria Noack & Kohl-Verlag

#### **Bestell-Nr. P12 409**

#### **ISBN: 978-3-96624-100-7**

#### **Bildquellen:**

Auf allen Seiten © Clipart.com (2x); Seite 4 © Ulipart.com, © klesign - Stock Adobe.com; Seite 8 © Clipart.com, Seiten Seiten Seiten Seiten Seiten Seiten Seiten Seiten Seiten Seiten Seiten Seiten Seiten Seiten Seiten Seit

#### **© Kohl-Verlag, Kerpen 2020. Alle Rechte vorbehalten.**

**Das Werk und seine Teile sind urheberrechtlich geschützt und unterliegen dem deutschen Urheberrecht. Jede Nutzung in anderen als den gesetzlich zugelassenen Fällen bedarf der vorherigen schriftlichen Einwilligung des Verlages (§ 52 a Urhg). Weder das Werk als Ganzes noch seine Teile dürfen ohne Einwilligung des Verlages an Dritte**  weitergeleitet, in ein Netzwerk wie Internet oder Intranet eingestellt oder öffentlich zugänglich gemacht werden. Dies gilt auch bei einer entsprechenden Nutzung in Schu-<br>Ien, Hochschulen, Universitäten, Seminaren und sons **Werk als Ganzes oder in seinen Teilen für den Gebrauch und den Einsatz zur Verwendung im eigenen Unterricht wie folgt zu nutzen:**

- **Die einzelnen Seiten des Werkes dürfen als Arbeitsblätter oder Folien lediglich in Klassenstärke vervielfältigt**
- **werden zur Verwendung im Einsatz des selbst gehaltenen Unterrichts.**
- **Einzelne Arbeitsblätter dürfen Schülern für Referate zur Verfügung gestellt und im eigenen Unterricht zu Vortragszwecken verwendet werden.**
- **Während des eigenen Unterrichts gemeinsam mit den Schülern mit verschiedenen Medien, z.B. am Computer, Tablet via Beamer, Whiteboard o.a. das Werk in nicht veränderter PDF-Form zu zeigen bzw. zu erarbeiten.**

**Jeder weitere kommerzielle Gebrauch oder die Weitergabe an Dritte, auch an andere Lehrpersonen oder pädagogische Fachkräfte mit eigenem Unterrichts- bzw. Lehrauftrag ist nicht gestattet. Jede Verwertung außerhalb des eigenen Unterrichts und der Grenzen des Urheberrechts bedarf der vorherigen schriftlichen Zustimmung des Verlages. Der Kohl-Verlag übernimmt keine Verantwortung für die Inhalte externer Links oder fremder Homepages. Jegliche Haftung für direkte oder indirekte Schäden aus Informationen dieser Quellen wird nicht übernommen.** 

**Kohl-Verlag, Kerpen 2020**

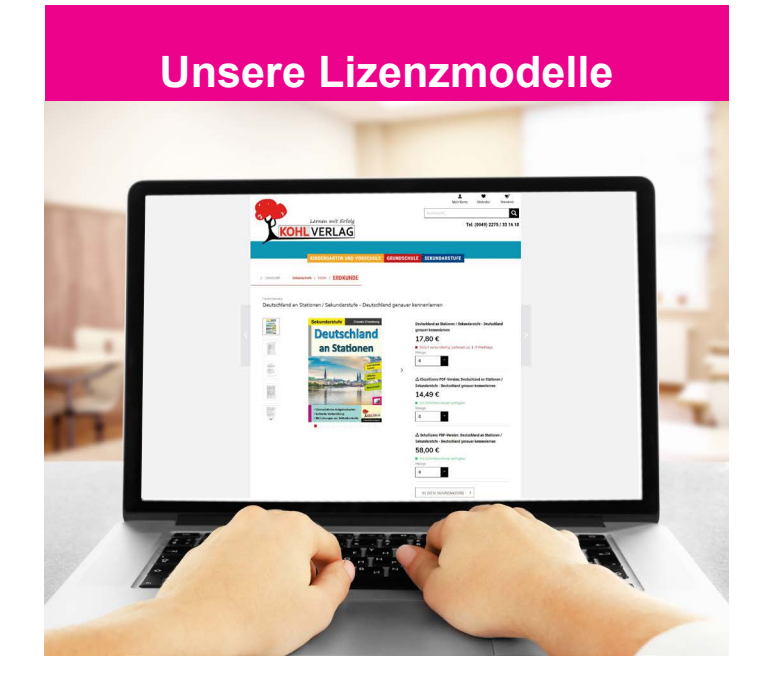

#### **Der vorliegende Band ist eine PDF-Einzellizenz**

Sie wollen unsere Kopiervorlagen auch digital nutzen? Kein Problem – fast das gesamte KOHL-Sortiment ist auch sofort als PDF-Download erhältlich! Wir haben verschiedene Lizenzmodelle zur Auswahl:

 $\blacksquare$ 

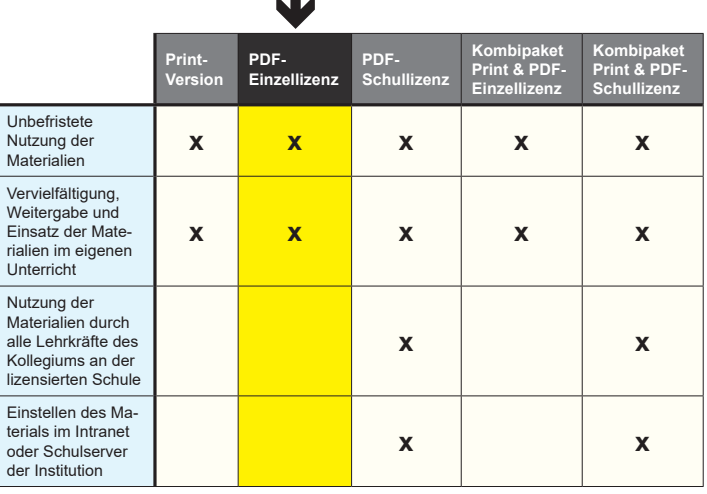

Shop unter www.kohlverlag.de erhältlich. Die erweiterten Lizenzmodelle zu diesem Titel sind jederzeit im Online-

# **Inhaltsverzeichnis**

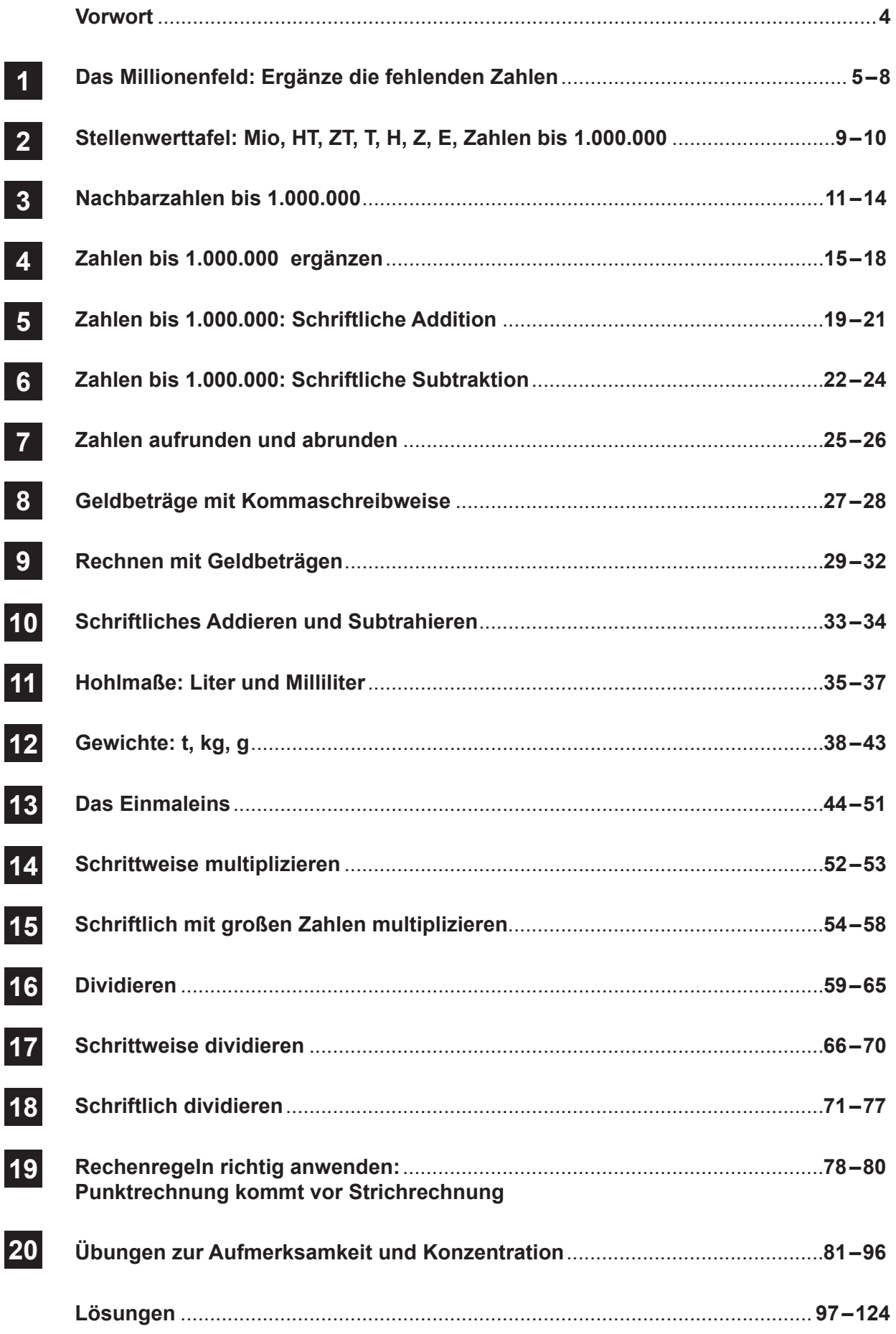

## **Vorwort**

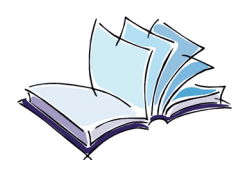

Liebes Trainingskind,

in diesem Trainingsbuch findest du viele verschiedene Matheaufgaben für die Klassenstufe 4. Diese Aufgaben sind leicht verständlich und können selbstständig erarbeitet werden.

Mit Hilfe der Lösungen im Anhang kannst du deine Aufgaben selbst überprüfen.

Jetzt kann es losgehen, viel Spaß und Erfolg beim Lösen der Aufgaben.

# **Petra Hartmann**

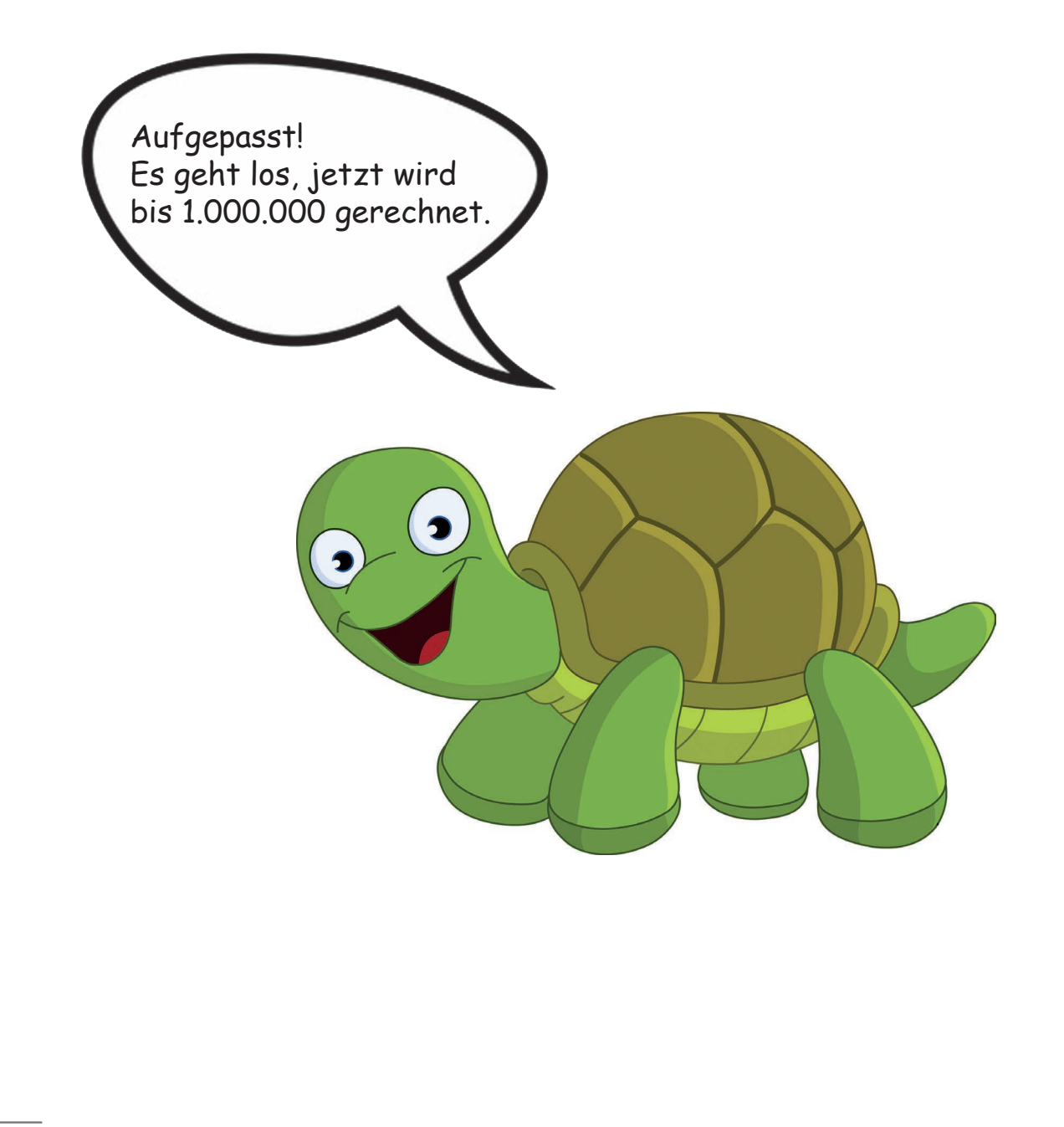

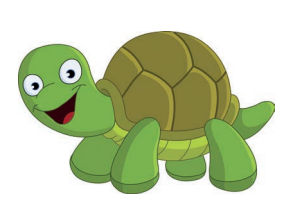

**Zahlen 100 – 1.000 (Hunderterschritte)**

**Ergänze die fehlenden Zahlen.**

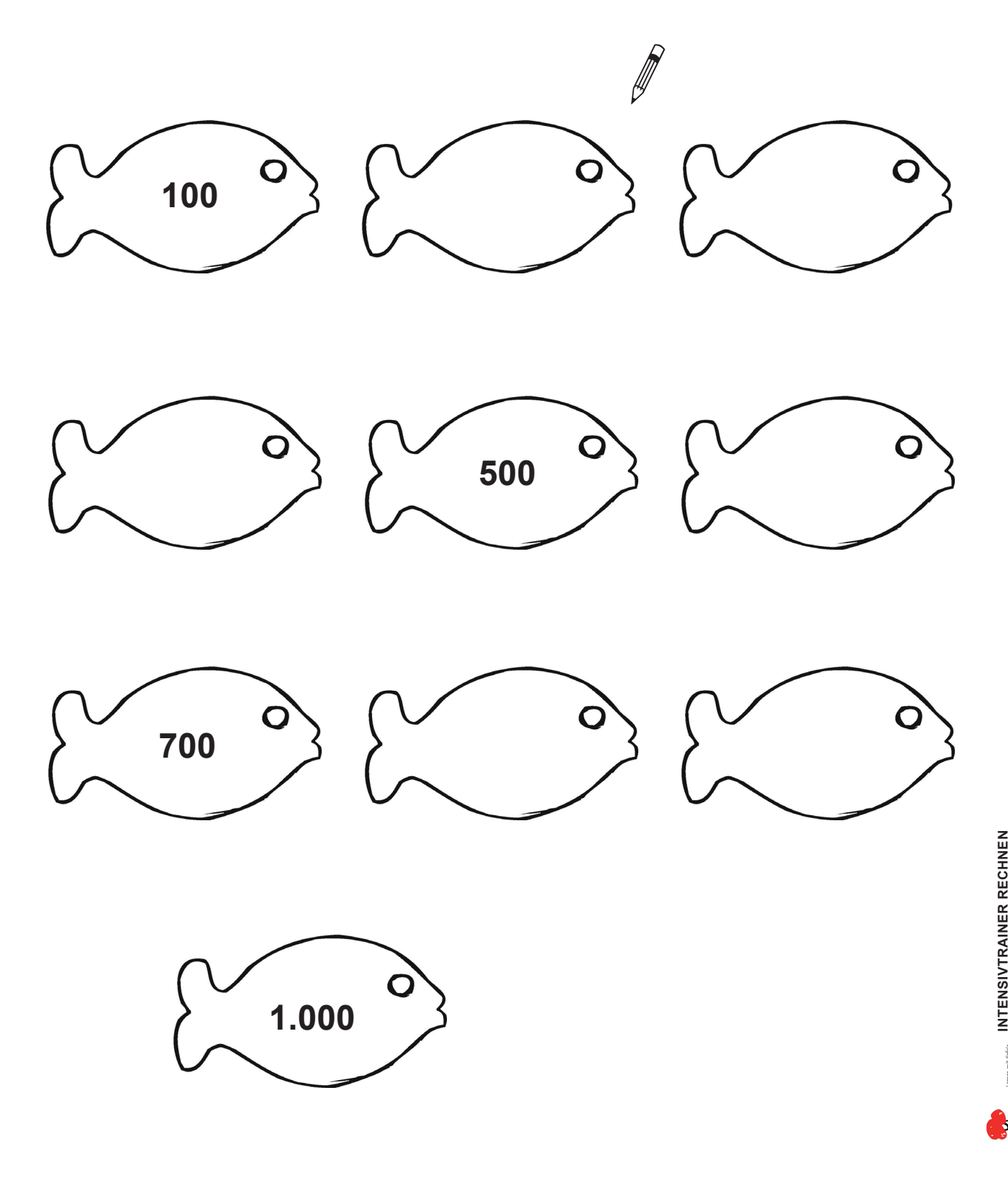

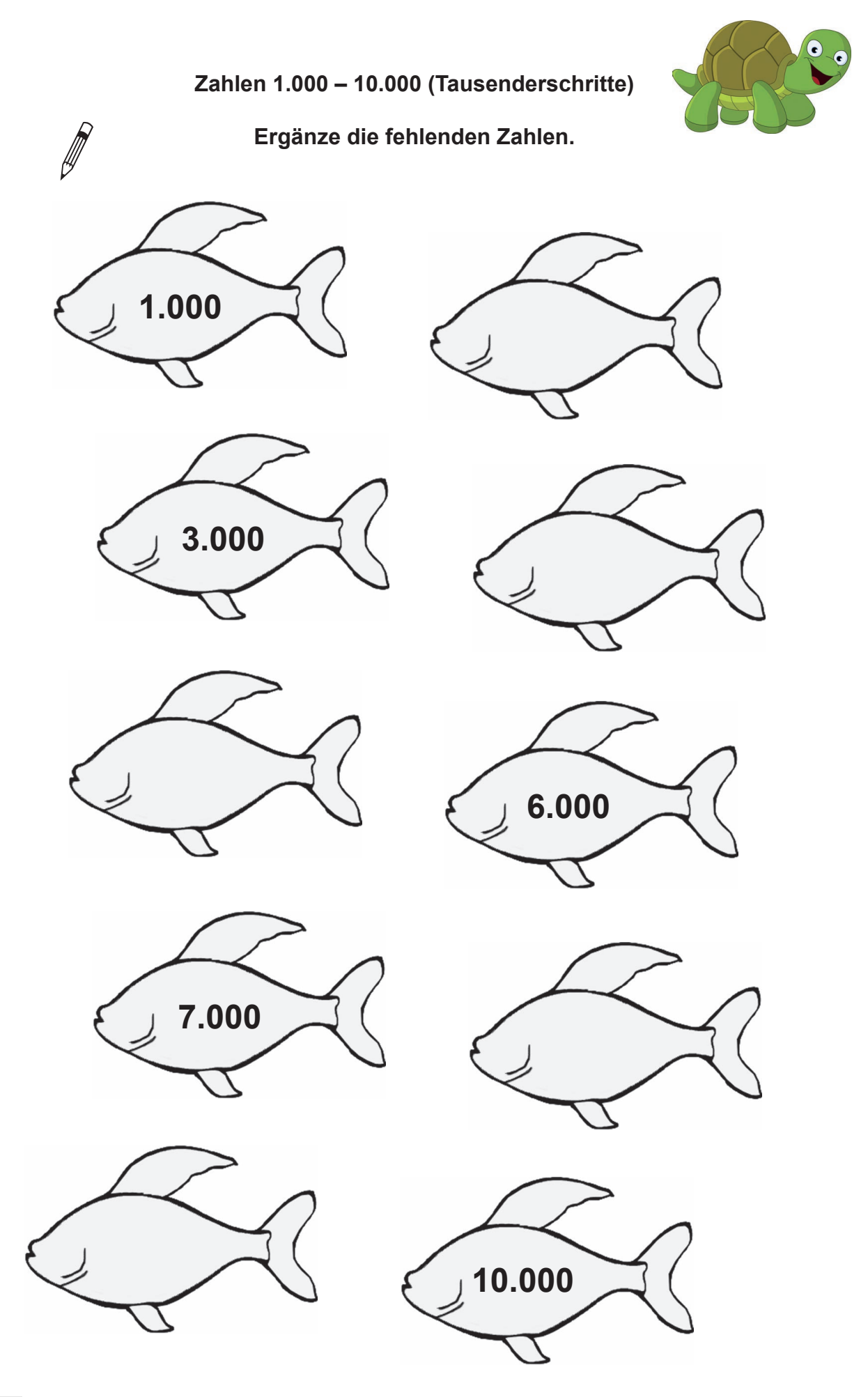

## **1 Das Millionenfeld**

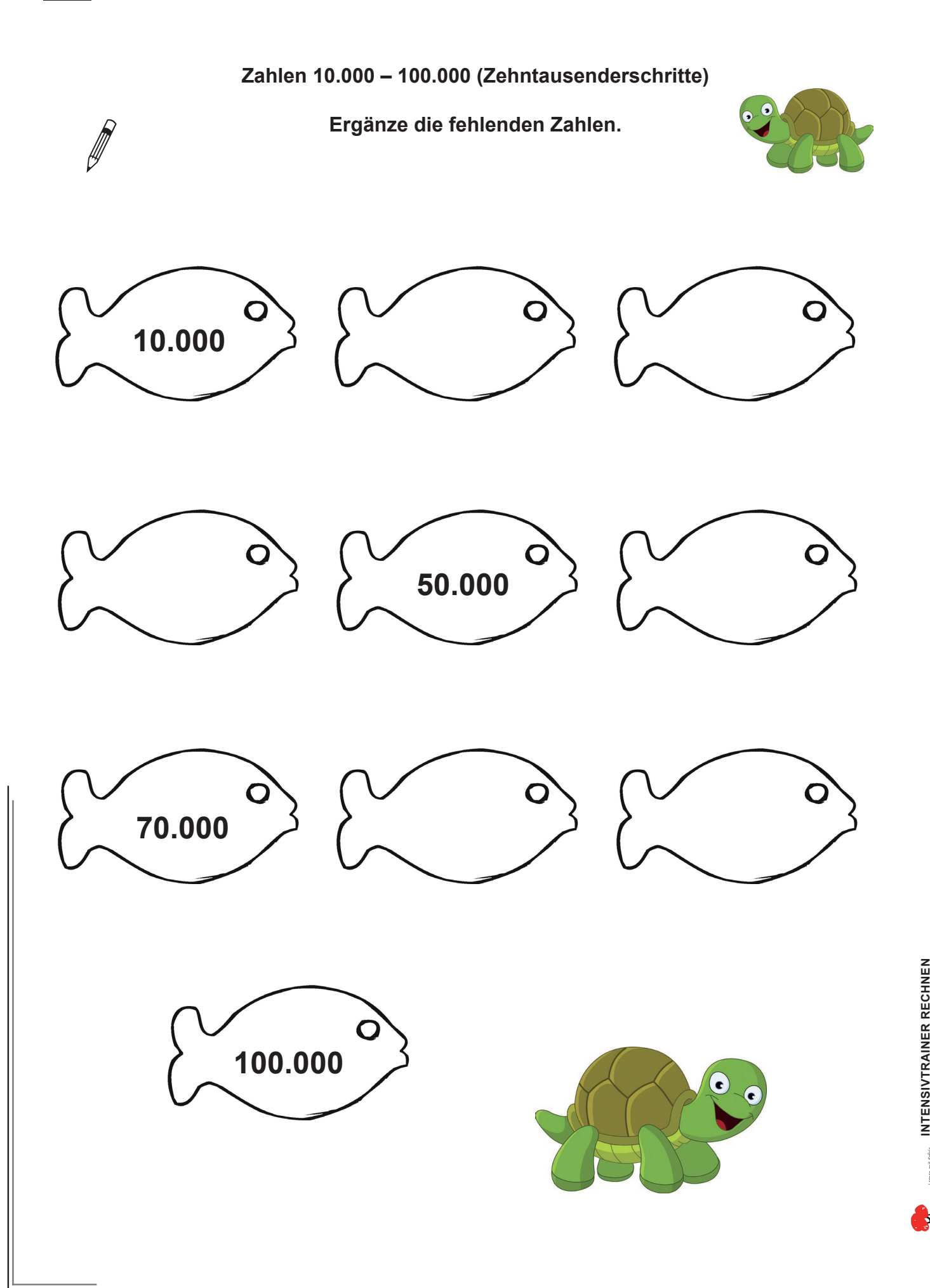

# **Zahlen 100.000 – 1.000.000 (Hunderttausenderschritte) Ergänze die fehlenden Zahlen.** 100.000 **300.000 1999 500.000**

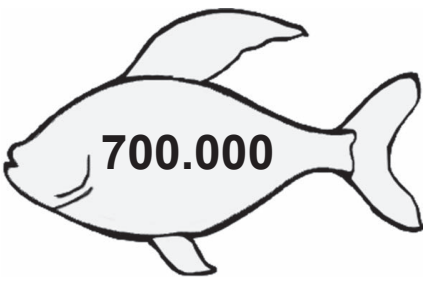

**1999** 

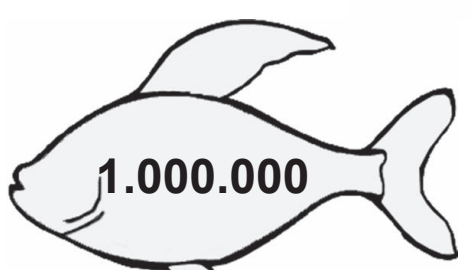

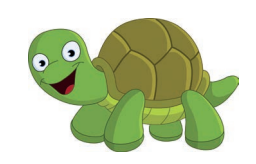

**Wiederholung**

#### **Zahlen 100.000 – 1.000.000 (Hunderttausenderschritte)**

**Fülle die Tabelle aus.**

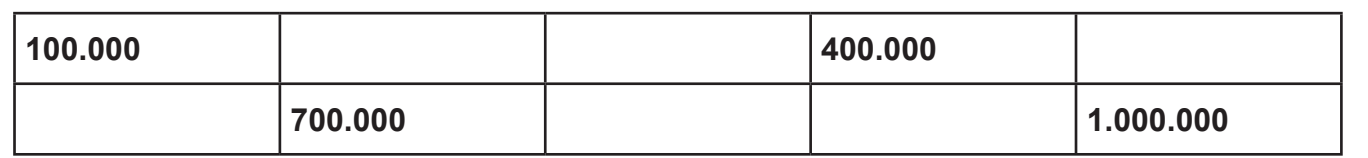

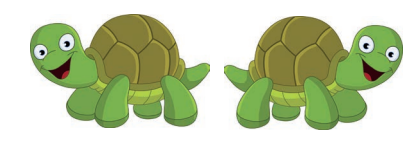

**Zahlen bis 1.000.000**

**Million (Mio), Hunderttausender (HT), Zehntausender (ZT), Tausender (T), Hunderter (H), Zehner (Z), Einer (E)**

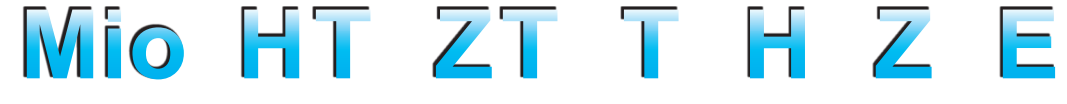

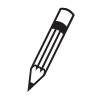

**19** 

**Trage die Zahlen in die Stellenwerttafel ein.**

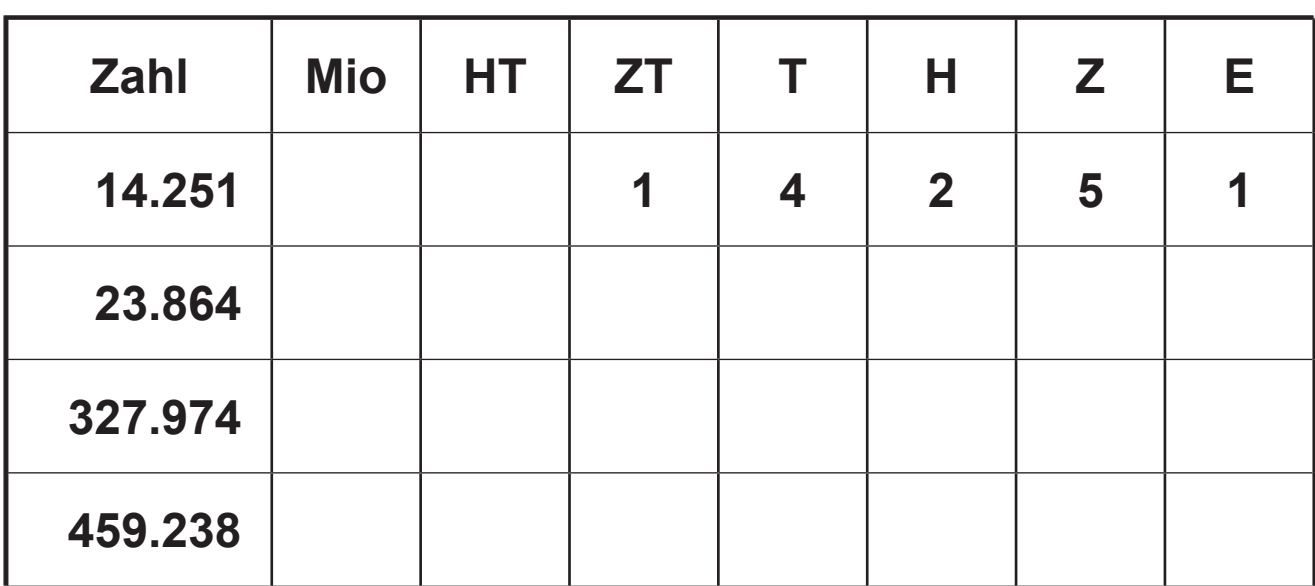

**Trage die Zahlen in die Stellenwerttafel ein.**

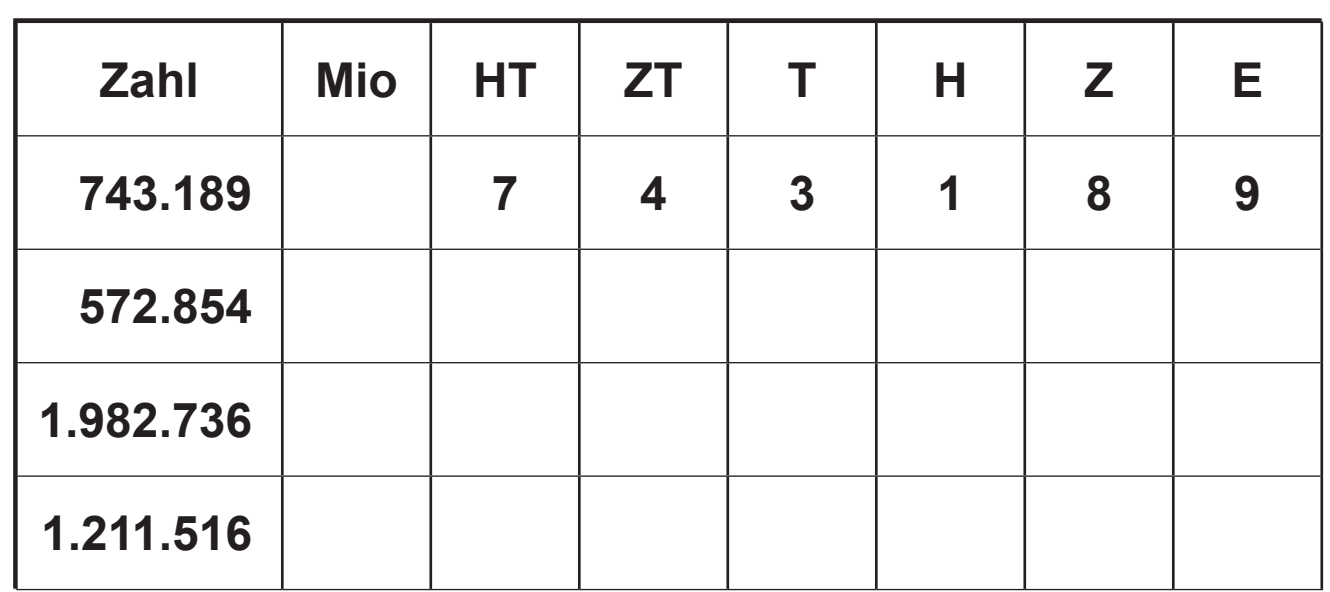

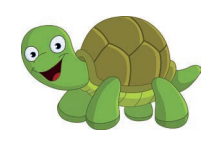

**Zahlen bis 1.000.000**

**Million (Mio), Hunderttausender (HT), Zehntausender (ZT), Tausender (T), Hunderter (H), Zehner (Z), Einer (E)**

**Mio HT ZT T H Z E**

**Wie heißen die Zahlen? Trage ein.**

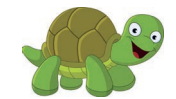

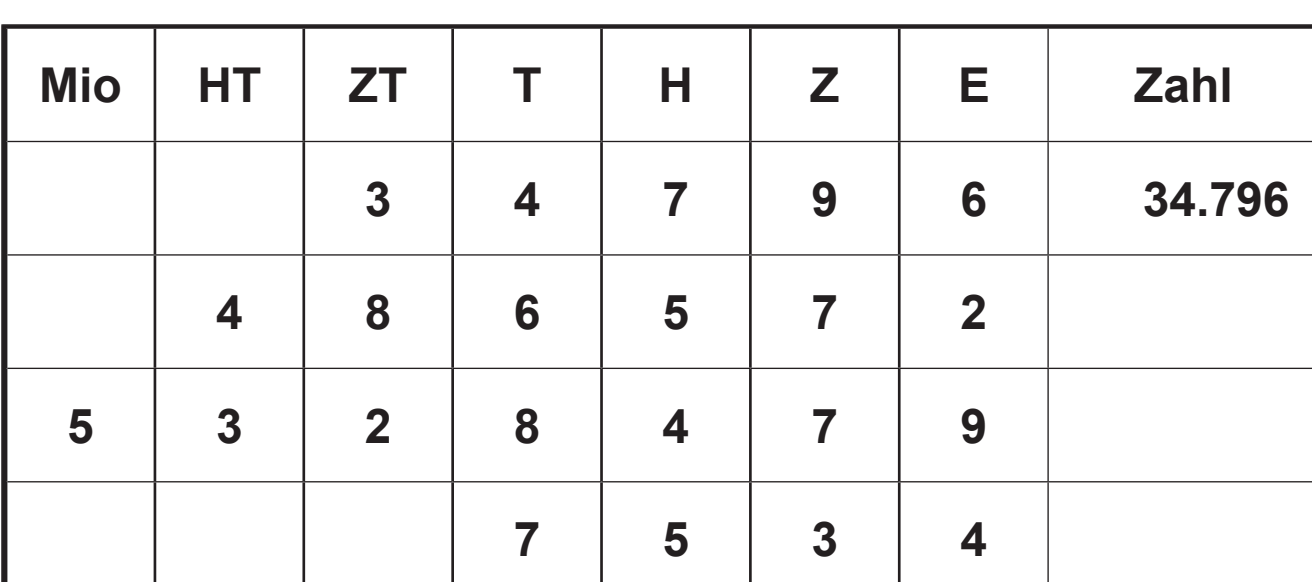

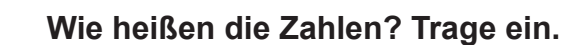

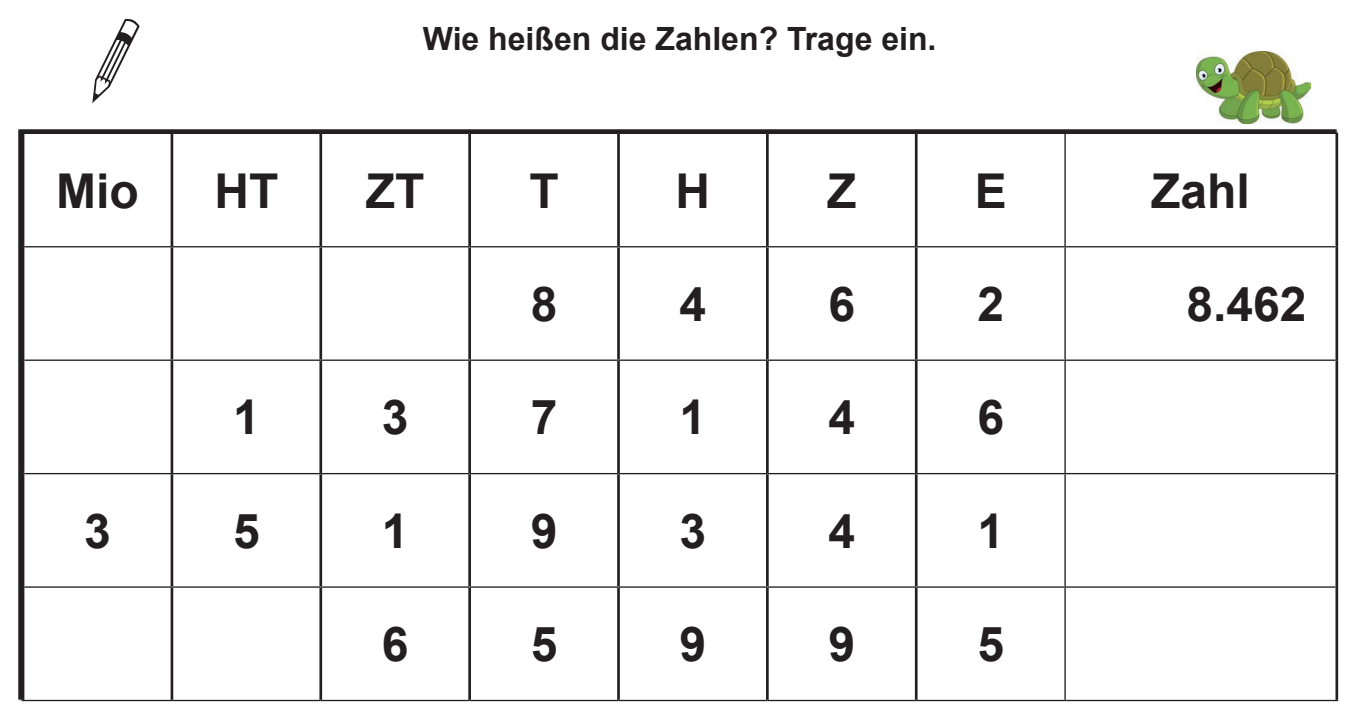

 $\bullet$ 

**1999** 

*Seite 10*

## **3 Nachbarzahlen bis 1.000.000**

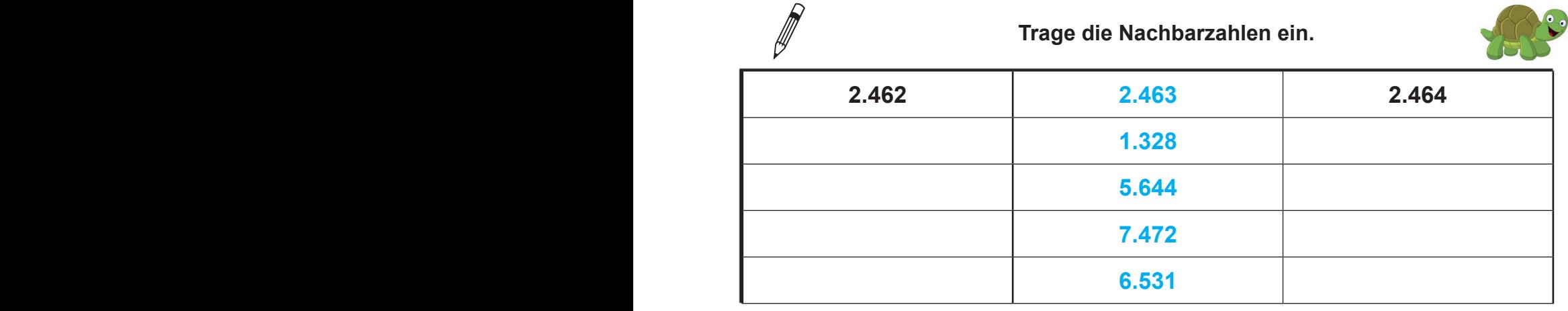

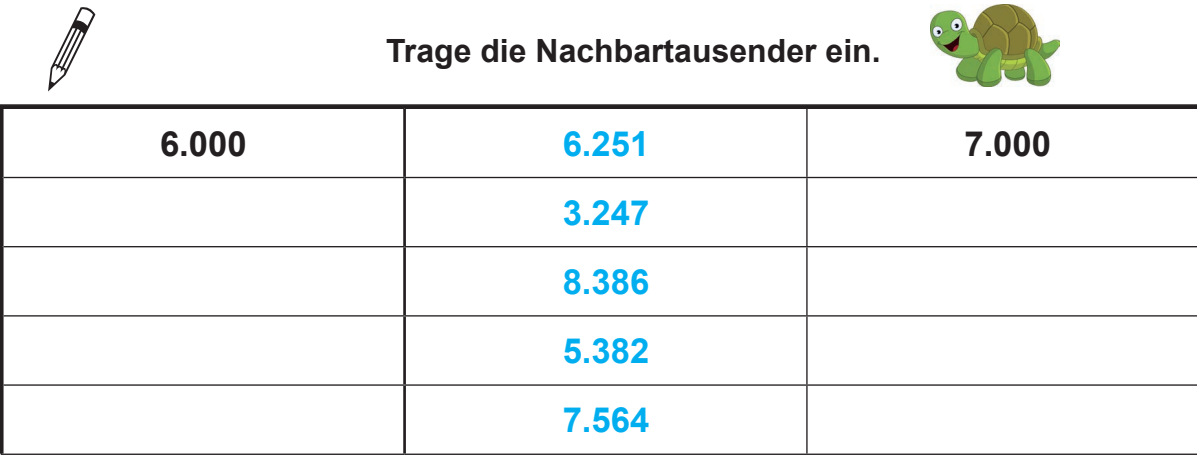

 $\bullet$ 

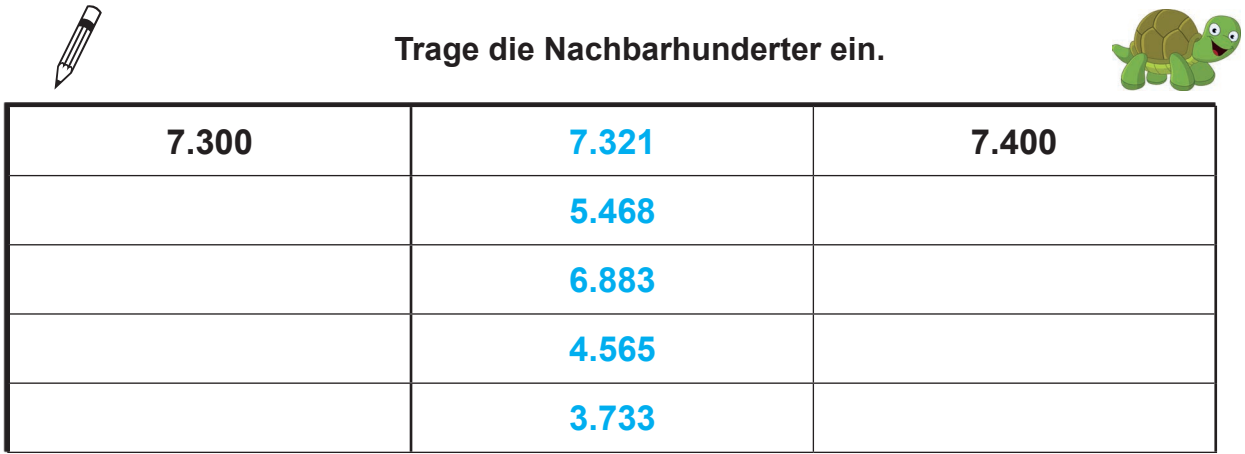

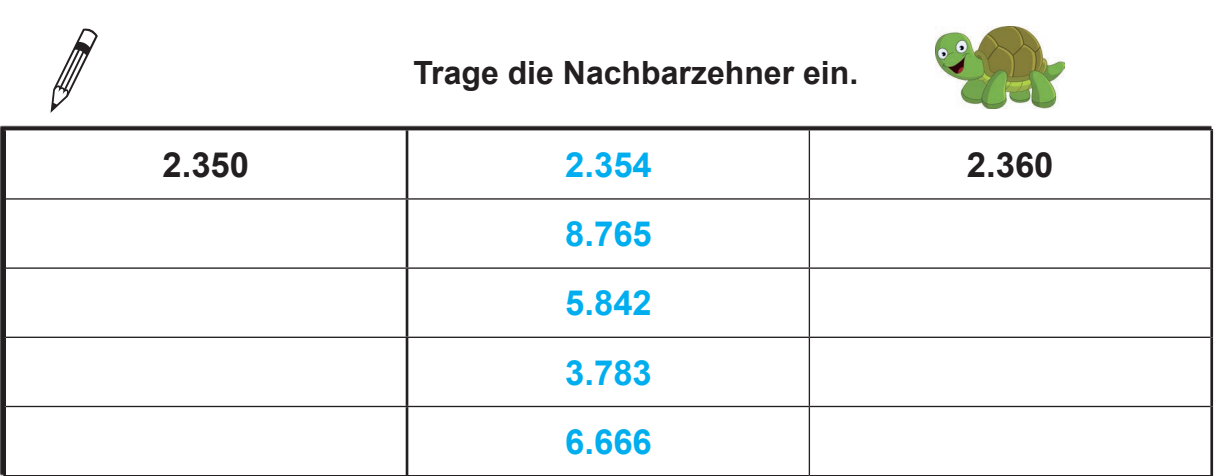

# **3 Nachbarzahlen bis 1.000.000**

**Nachbartausender**

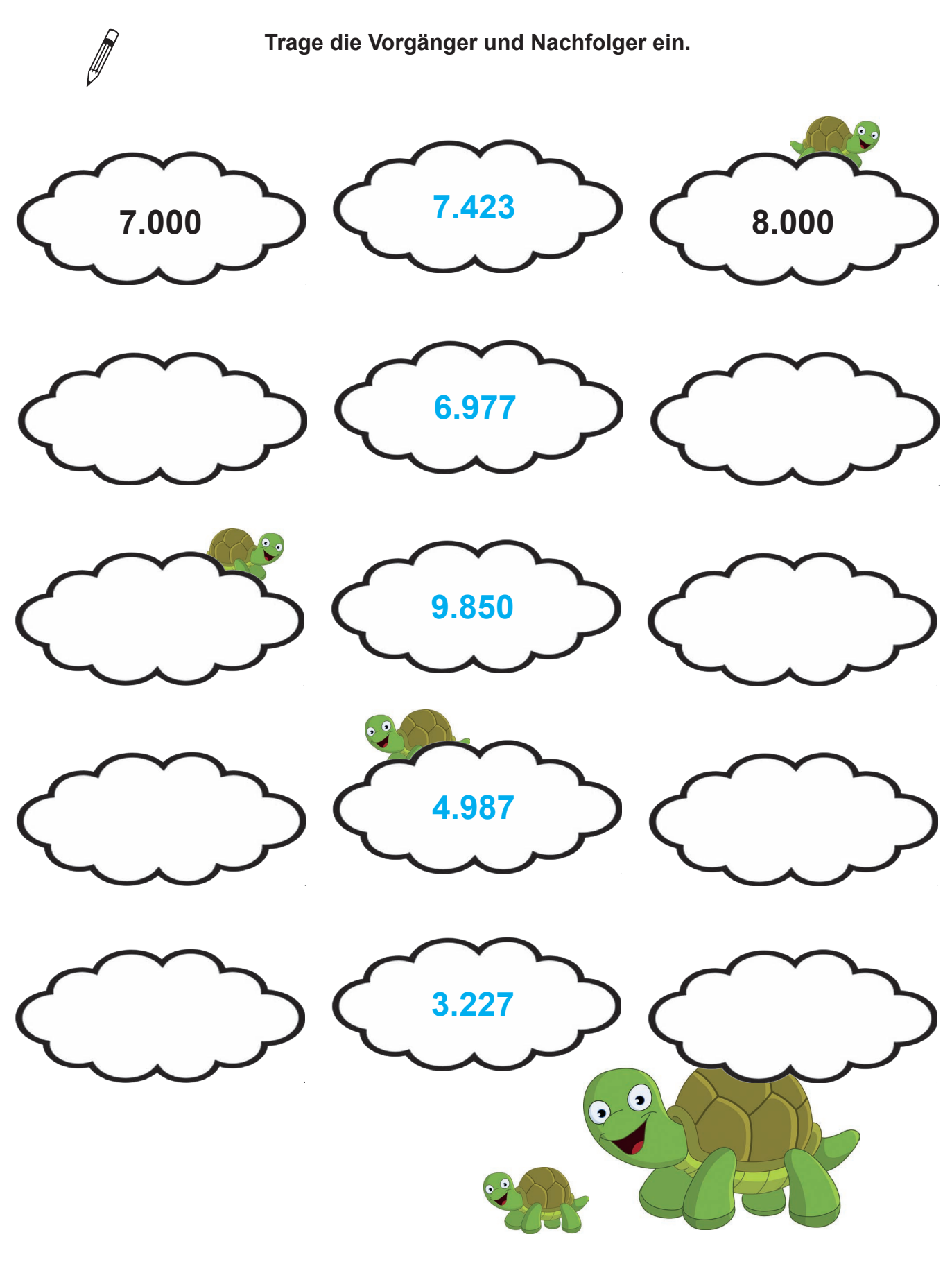

**INTENSIVTRAINER RECHNEN**

Aman wit EPGG

**Dyskalkulie offensiv angehen / Klasse 4** – **Bestell-Nr. P12 409**

INTENSIVTRAINER RECHNEN<br>Dyskalkulie offensiv angehen / Klasse 4 – Bestell-Nr. P12 409

# **3 Nachbarzahlen bis 1.000.000**

**1999** 

**Nachbarzehntausender**

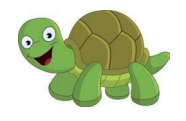

**Trage die Vorgänger und Nachfolger ein.**

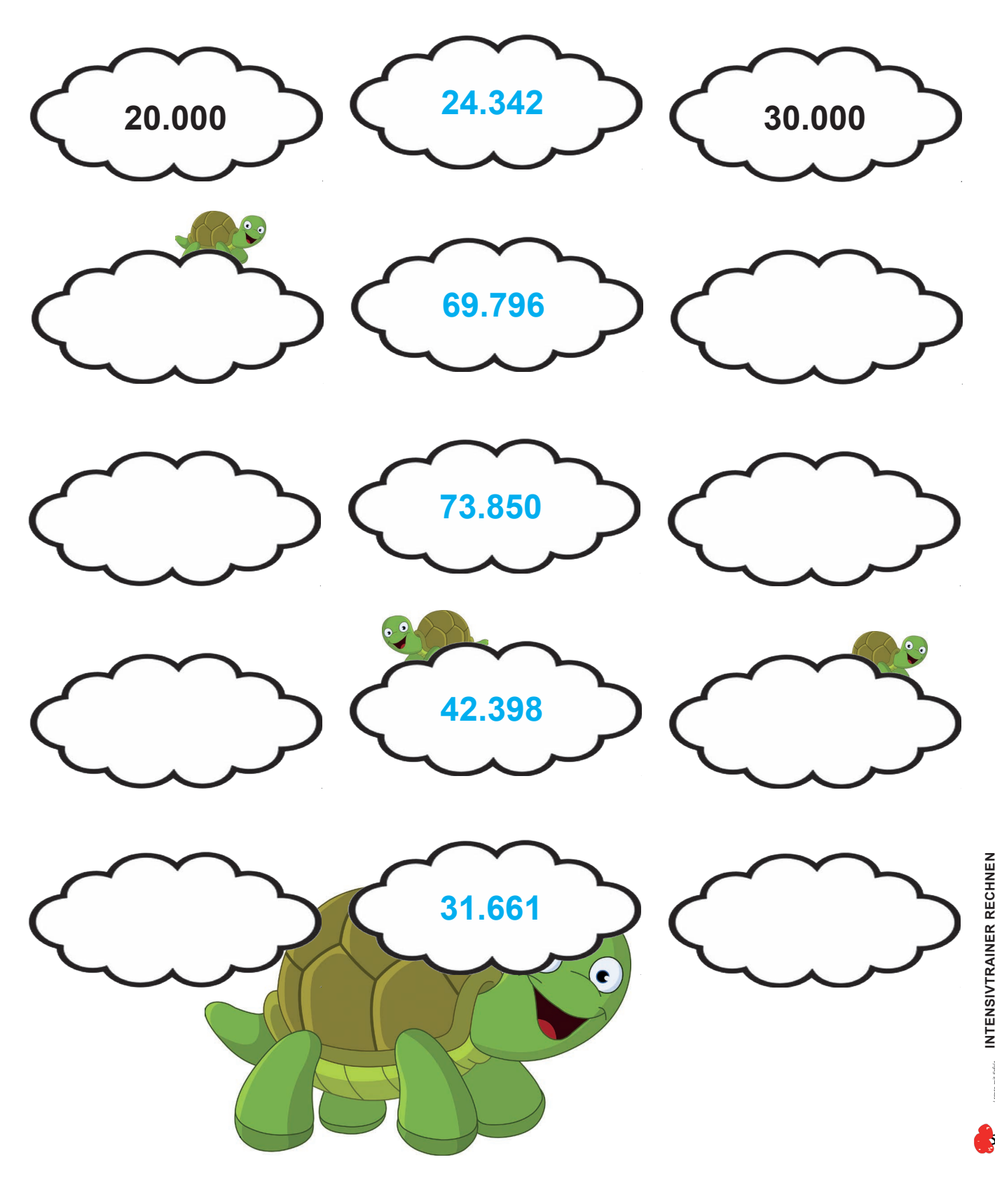